# **6 Modelo Gamma-Cetuc (GC)**

Um modelo de sintetização de séries temporais de atenuação por chuva envolve a geração de dados aleatórios que satisfaçam especificações de estatísticas de primeira e de segunda ordem.

Séries temporais com distribuição Gaussiana são simples de serem sintetizadas uma vez que basta gerar sequências aleatórias de amostras independentes com distribuição Gaussiana e submeter estas sequências a um filtro linear que será responsável por correlatar as sequências com as estatísticas de segunda ordem desejadas. Como o filtro é linear, a saída continuará com distribuição Gaussiana uma vez que qualquer transformação linear de um processo gaussiano produz outro processo gaussiano [33, 44].

No caso da especificação de uma distribuição diferente da Gaussiana para a sequência de saída a solução pode ser obtida através um procedimento descrito por Sondhi [45] para a geração de processos aleatórios não-gaussianos com características espectrais especificadas.

O modelo GC proposto neste trabalho é um caso particular de geração de processos aleatórios em que o processo gerado tem distribuição Gamma com as estatísticas de primeira e de segunda ordem especificadas de acordo com as características dos enlaces. A implementação do modelo foi realizada utilizando parte do procedimento descrito por Sondhi [45].

O diagrama de blocos do modelo está apresentado na Figura 6.1.

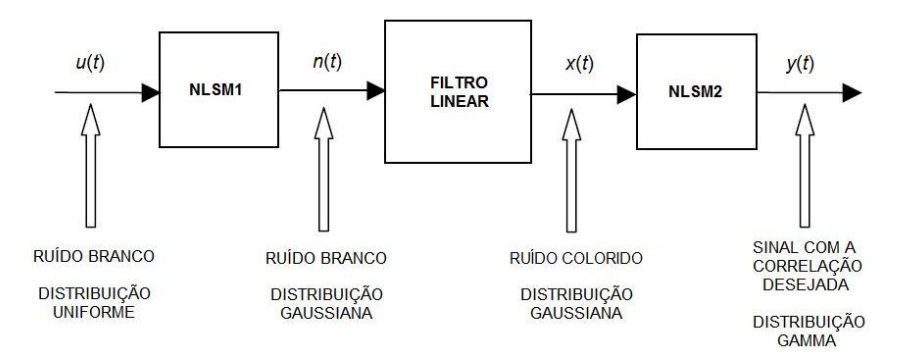

Figura 6.1 – Diagrama de blocos do modelo Gamma-Cetuc (GC)

Um ruído branco *u*(*t*) uniformemente distribuído no intervalo (0, 1) é transformado num ruído branco gaussiano *n*(*t*) após passar por uma nãolinearidade sem memória (NLSM). O ruído branco gaussiano *n*(*t*) é transformado em ruído colorido gaussiano *x*(*t*) após a filtragem. O espectro de frequências que ele ocupa é pré-distorcido de acordo com as características do filtro, mas sua distribuição gaussiana é mantida. A segunda NLSM transforma o ruído colorido gaussiano em um sinal com distribuição Gamma. Entretanto, esta segunda NLSM também altera as características de correlação do sinal. Sendo assim, o filtro linear precisa correlatar o ruído branco gaussiano de uma forma tal que ao passar pela segunda NLSM a saída tenha as estatísticas Gamma de primeira e de segunda ordem especificadas.

É possível observar que a estrutura do modelo proposto é a mesma do modelo MB indicando que ambos são casos particulares de modelo para a geração de processos aleatórios não-Gaussianos com características espectrais especificadas. O mesmo é possível afirmar sobre os modelos EMB e TMB cuja particularidade é a presença do bloco de calibração (*Aoffset*).

A implementação do modelo GC foi feita através de funções do Matlab e as etapas do modelo estão descritas a seguir.

### **6.1. Geração de ruído branco gaussiano**

A implementação desta etapa corresponde à parte do modelo ilustrada na Figura 6.2.

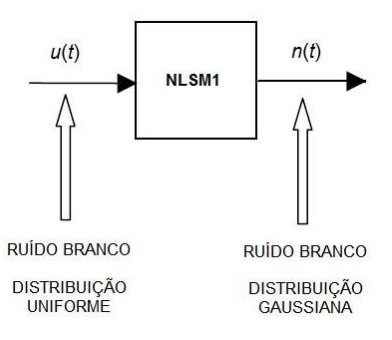

Figura 6.2 – Modelo GC (1ª etapa): geração de ruído branco gaussiano

A geração do ruído branco *u*(*t*) uniformemente distribuído no intervalo (0,1) é implementada pela geração de uma sequência de números aleatórios inteiros

entre 0 e M e a divisão de cada elemento da sequência por M. Algumas técnicas para implementação de geradores de número aleatórios são apresentadas em [44].

A geração do ruído branco gaussiano *n*(*t*) é feita através da NLSM1. Sendo conhecida a PDF que *n*(*t*) precisa ter, diferentes métodos podem ser utilizados [44].

Como a implementação do modelo GC foi realizada através de funções do Matlab, esta etapa de geração do ruído branco gaussiano é realizada por uma função de sua biblioteca (*randn*). A sequência de números aleatórios produzidos pela função é determinada pelo estado interno do gerador no momento do início de sua execução. Este estado inicial pode ser configurado de modo a possibilitar o retorno ao valor inicial depois da execução. Isto permite que uma mesma sequência aleatória possa ser reproduzia novamente caso desejado. Esta característica faz com os números gerados sejam denominados pseudo-aleatórios, embora isto não signifique que deixem de ter as estatísticas especificadas.

Com o objetivo de comparar as séries temporais sintetizadas de atenuação por diferentes modelos, o gerador foi sempre configurado para o estado inicial antes de produzir a primeira série temporal de cada modelo.

Esta etapa gera uma sequência aleatória com distribuição Gaussiana com média igual a zero e desvio padrão igual a um. A quantidade de dados da sequência é especificada de acordo com o comprimento da série temporal de atenuação a ser gerada. Para cada amostra da sequência aleatória haverá uma amostra na série temporal gerada na saída do modelo.

A filtragem da sequência aleatória gaussiana é a etapa a seguir e tem a finalidade de correlatar a sequência gaussiana. Como esta correlação precisa levar em consideração a segunda NLSM do modelo, esta etapa será descrita depois de ser apresentada a etapa final que transforma a sequência gaussiana correlatada em uma sequência com distribuição Gamma com a correlação especificada.

#### **6.2. Geração da sequência gamma correlatada**

A implementação desta etapa corresponde à parte do modelo ilustrada na Figura 6.3.

No item 6.1 foi apresentada uma forma de gerar uma sequência aleatória com distribuição Gaussiana a partir da uma sequência aleatória com distribuição Uniforme utilizando uma NLSM. O mesmo procedimento pode ser realizado para gerar sequências aleatórias com distribuições não-Gaussianas, a diferença está nos métodos utilizados [44].

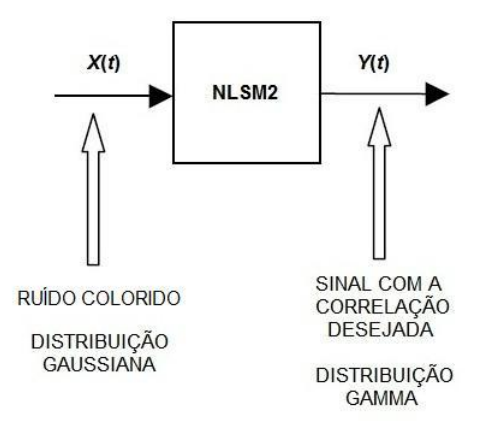

Figura 6.3 – Modelo GC (3ª etapa): geração da sequência com distribuição Gamma e correlação especificada

No caso do modelo GC a distribuição cumulativa desejada na sequência de saída é conhecida através das estatísticas dos dados experimentais o que possibilita a utilização do método da Transformada Inversa. Este método permite transformar uma sequência aleatória uniformemente distribuída em uma sequência tendo uma função distribuição de probabilidade (*cumulative distribution funtion* – CDF) de acordo com o tipo de distribuição desejada. O método é implementado fazendo com que a sequência uniformemente distribuída seja a CDF da sequência a ser gerada. Se a CDF for inversível, é possível obter a sequência aleatória desejada através da função inversa da CDF, denominada função quantil.

Para aplicar o método, portanto, é necessário que uma sequência uniformemente distribuída  $X_{U}(t)$  seja obtida a partir da sequência gaussiana colorida *X*(*t*) e seja a sequência de entrada da função quantil Gamma *Q*(x). Esta etapa pode ser representada pelo diagrama de blocos da Figura 6.4.

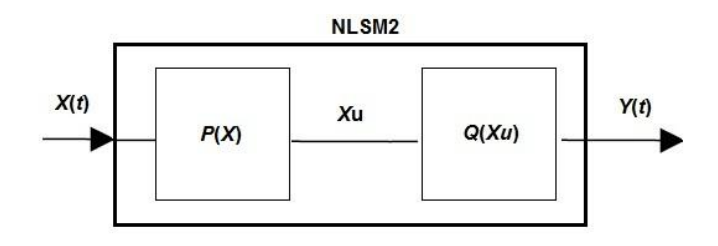

Figura 6.4 – Detalhes da etapa de geração da sequência com distribuição Gamma e correlação especificada

A sequência  $X_U(t)$  pode ser obtida através da CCDF (que é igual a um menos a CDF) da sequência *X*(*t*). Como *X*(*t*) tem distribuição gaussiana, temos [46]:

$$
X_U = \frac{1}{\sqrt{2\pi}} \int_x^{\infty} e^{-\frac{Xt^2}{2}} dx' = \frac{1}{2} erfc(X/\sqrt{2})
$$
 (6.1)

onde *erfc*(*x*) é a função erro complementar [47].

A sequência *Y*(*t*) é obtida através da função quantil complementar *Q*<sup>c</sup> [46]:

$$
Y = Q_c(X_U) = Q_c\left(\frac{1}{2}erfc\left(\frac{X}{\sqrt{2}}\right)\right) \tag{6.2}
$$

A função quantil complementar, entretanto, não tem uma expressão analítica para o caso da distribuição Gamma. Neste caso foram utilizadas funções para Matlab baseadas em algoritmos numéricos [48] e desenvolvidas pelo grupo WAFO (*Wave Analysis for Fatigue and Oceanography*) [49].

## **6.3. Relação entre as autocovariâncias das sequências gaussiana e gamma**

A segunda NLSM do modelo transforma a sequência aleatória gaussiana correlatada em uma sequência aleatória gamma, como foi descrito no item anterior, mas também altera suas propriedades espectrais. Sendo assim, é preciso identificar a relação entre estas propriedades o que pode ser feito no domínio do tempo através das funções autocovariância (*autocovariance function* – ACF) das duas sequências [45].

Denominando  $R_G(\tau)$  a ACF da sequência gaussiana, a ACF da sequência gamma *η*(τ) na saída é dada por [46]:

$$
\eta(\tau) = \int_{-\infty}^{\infty} dx_1 \int_{-\infty}^{\infty} \eta(x_1) \cdot \eta(x_2) \cdot P_G(x_1, x_2, R_G(\tau)) dx_2 \tag{6.3}
$$

onde *P*G(τ) é a PDF gaussiana bidimensional de média igual a 0 e desvio padrão igual a 1 dada pela seguinte expressão [47]:

$$
P_G(x_1, x_2, R_G(\tau)) = \frac{1}{2\pi\sqrt{1 - R_G^2}} \cdot e^{-\frac{1}{2}\left(\frac{x_1^2 - 2x_1 \cdot x_2 \cdot R_G + x_2^2}{1 - R_G^2}\right)}\tag{6.4}
$$

Usando a expansão de Mehler, a Equação 6.4 pode ser escrita da seguinte forma [46]:

$$
P_G(x_1, x_2, R_G(\tau)) = \frac{1}{2\pi} \cdot e^{-\frac{1}{2}(x_1^2 + x_2^2)} \times \sum_{n=0}^{\infty} \frac{H_n(x_1/\sqrt{2}) \cdot H_n(x_2/\sqrt{2})}{2^n \cdot n!} \cdot R_G^{-n}
$$
 (6.5)

onde *H*<sup>n</sup> é o polinômio de Hermite definido em [47].

Esta expansão da PDF  $P_G$  em séries de potência da ACF da sequência gaussiana *R*G(τ) leva a uma representação da ACF da sequência gamma *η*(τ) que pode ser resolvida computacionalmente através de seguinte relação [46]:

$$
\eta(\tau) = \frac{1}{\pi} \sum_{n=0}^{\infty} \frac{R_G^{n}}{2^n n!} \times \left( \int_{-\infty}^{\infty} e^{-x^2} H_n(x) \cdot Q_c(\text{erfc}(x)/2) \, dx \right)^2 \tag{6.6}
$$

Uma vez resolvida a integral da Equação 6.6, a relação entre as ACFs é obtida da seguinte forma:

$$
\eta(\tau) = f\big(R_G(\tau)\big) \tag{6.7}
$$

A implementação computacional para a obtenção desta relação foi feita utilizando funções desenvolvidas para Matlab pelo grupo Radar Works [50] e pelo grupo WAFO [49].

A equação da PDF da distribuição Gamma está apresentada novamente na Equação 6.9.

$$
p_{Gamma}(x) = \frac{1}{b^c \Gamma(c)} x^{c-1} e^{\frac{-x}{b}}, x \ge 0, b > 0, c > 0
$$
 (6.9)

O parâmetro *b* é denominado parâmetro de escala e não tem nenhuma influência na relação entre as ACFs.

O parâmetro *c* é denominado parâmetro de forma e sua influência nas estatísticas de segunda ordem é ilustrada no gráfico da Figura 6.5 que apresenta a relação entre as ACFs para diferentes valores deste parâmetro.

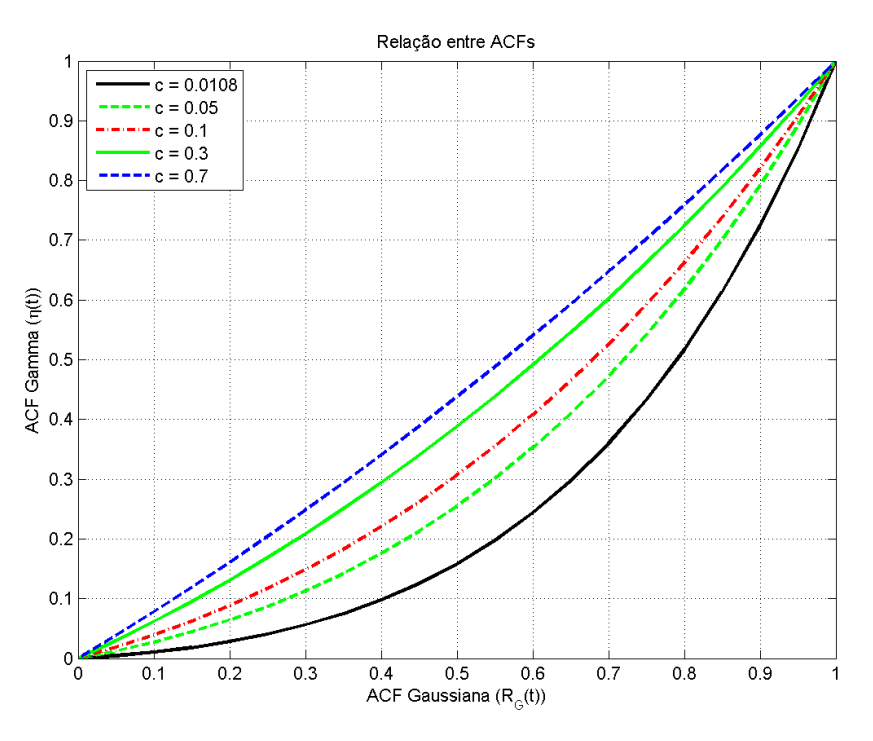

Figura 6.5 – Gráfico da ACF gamma como função da ACF gaussiana

É possível observar que quanto menor é o valor do parâmetro de forma *c*, maior é o efeito da não-linearidade sobre a correlação da sequência gaussiana.

A curva relativa ao parâmetro de forma *c* igual a 0,0108 é a curva da relação entre as ACFs para o enlace Bradesco.

Os valores do parâmetro de forma *c* que foram extraídos dos ajustes dos dados experimentais através de distribuição Gamma nos cinco enlaces analisados estão na faixa entre 0,0092 e 0,0230 o que indica que em todos eles a nãolinearidade atua de forma intensa na ACF gaussiana.

Uma vez obtida a relação entre as ACFs da forma apresentada na Equação 6.7 e conhecendo a ACF gamma dos dados experimentais, é possível determinar a ACF da sequência gaussiana correlatada que deverá ser submetida à NLSM2.

$$
R_G(\tau) = f^{-1}(\eta(\tau))\tag{6.8}
$$

Para isto, é necessário, portanto, que *η*(τ) seja uma função monotonicamente crescente. O gráfico da Figura 6.6 mostra que esta condição é satisfeita e que a função inversa pode ser extraída, mas as simulações realizadas indicaram que a inversão só é possível através de ajuste de curva.

O gráfico referente ao ajuste realizado para a inversão da função no caso do enlace Cenesp15 está apresentado na Figura 6.6.

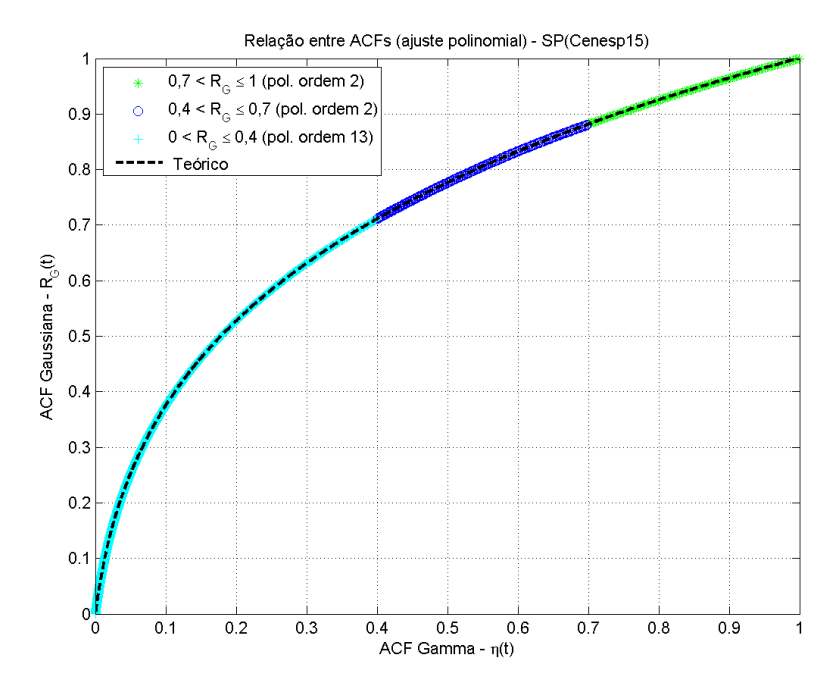

Figura 6.6 – Gráfico da ACF gaussiana como função da ACF gamma – Cenesp15

A partir da relação entre as ACFs e da ACF gamma dos dados experimentais é possível determinar a ACF gaussiana para cada enlace. A Figura 6.7 apresenta um gráfico para ilustrar.

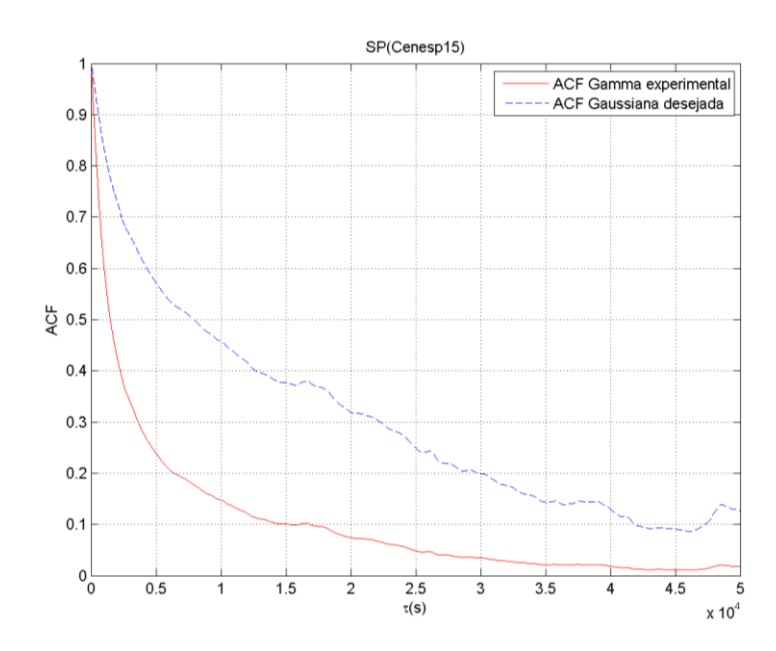

Figura 6.7 – ACF Gamma experimental e ACF Gaussiana desejada –Cenesp15

Uma vez determinada a função autocovariância necessária para a sequência gaussiana, é possível sintetizar o filtro linear do modelo GC.

#### **6.4. Geração da sequência gaussiana correlatada**

A implementação desta etapa corresponde à parte do modelo ilustrada na Figura 6.8.

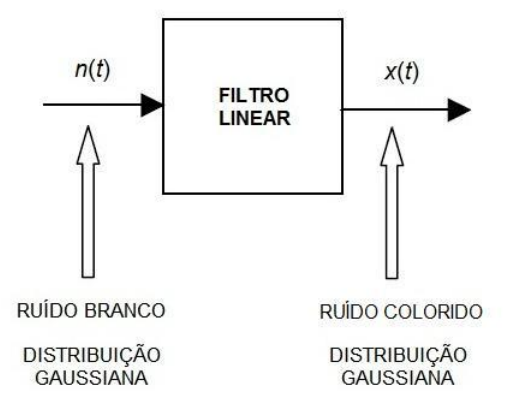

Figura 6.8 – Modelo GC (2ª etapa): geração da sequência gaussiana colorida

Sondhi [45] propõe que o filtro linear seja implementado através de sua resposta em frequência que é calculada através da transformada de Fourier da autocorrelação da sequência gaussiana. Este procedimento, entretanto, não permite a parametrização do modelo que é necessária para aplicação em enlaces com características diferentes operando em condições climáticas também diferentes.

Para permitir a parametrização do modelo foi escolhido o mesmo método utilizado nos modelos MB, EMB e TMB que foram apresentados no Capítulo 4: o uso de um filtro linear passa-baixa de primeira ordem. Esta escolha permite que a comparação entre os modelos seja feita levando em consideração apenas os ajustes estatísticos e os tipos de distribuição utilizados e leva o modelo GC a ter a mesma premissa dos modelos citados que consideram que a atenuação por chuvas pode ser modelada por um processo estacionário de Markov de primeira ordem.

Um algoritmo adequado para simulação em computador pode ser obtido a partir das propriedades de uma sequência de um processo estacionário de Markov de primeira ordem [03]:

$$
X(t_k) = \rho \cdot X(t_{k-1}) + \sqrt{1 - \rho^2} \cdot n_k \tag{6.9}
$$

onde *n*<sup>k</sup> é uma sequência de números aleatórios independentes, normalmente distribuídos com média igual a 0 e desvio padrão igual a 1, *ρ* é igual a exp(-*β*.*T*s),  $T_s$  é o tempo de amostragem e  $t_k$  é dado pela seguinte expressão:

$$
t_{k} = t_{k-1} + \Delta t = t_{k-1} + T_s \tag{6.10}
$$

A função de transferência do filtro *H*(*z*) é apresentada na Equação 6.11.

$$
H(z) = \frac{\sqrt{1 - e^{-2\beta T_s}}}{1 - z^{-1}e^{-\beta T_s}}
$$
(6.11)

Como a entrada do filtro é uma sequência gaussiana com média igual a zero e desvio padrão igual a um, não é necessário normalizar o filtro.

Para executar a filtragem é necessário, enfim, extrair o parâmetro *β*.

Os modelos MB, EMB e TMB realizam a extração do parâmetro através do momento condicional de segunda ordem da atenuação [03, 07, 11].

No modelo GC, como a determinação da ACF da sequência gaussiana é parte da implementação do modelo e o modelo também considera que a atenuação por chuva pode ser modelada por um processo de Markov de primeira ordem, o procedimento escolhido para extração do parâmetro *β* é um ajuste de curva do tipo *e -βτ* diretamente na ACF gaussiana.

A Figura 6.9 mostra um gráfico com ajuste de curva da ACF gaussiana para diferentes faixas de intervalos de tempo para extração do *β*.

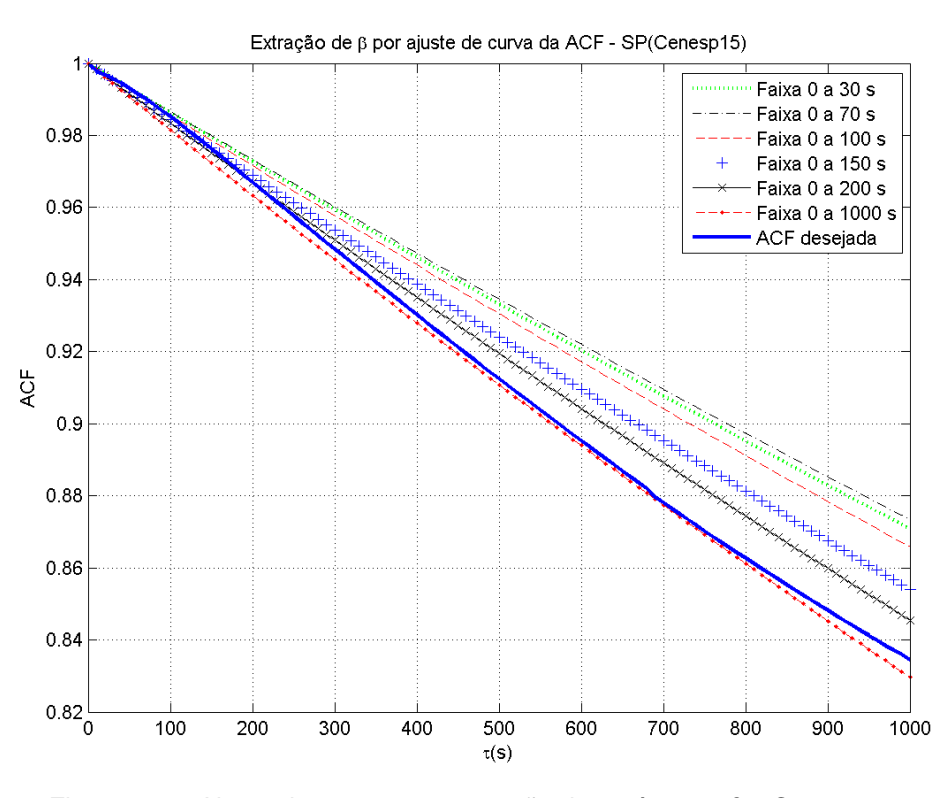

Figura 6.9 – Ajuste de curva para extração do parâmetro *β* – Cenesp15

Dependendo do valor da faixa de intervalo de tempo considerado no ajustes de curva, o valor do parâmetro pode variar de maneira significativa.

Foram feitas simulações do modelo com parâmetros extraídos a partir de diferentes valores de faixas de intervalos de tempo: 30, 70, 150, 200 e 1000 segundos. A faixa de 0 a 150 segundos foi escolhida, pois foi ela faixa que proporcionou os melhores resultados no conjunto de enlaces.